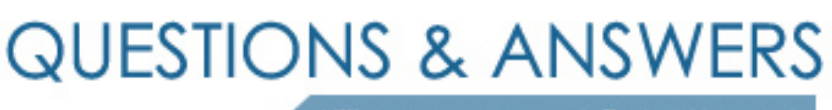

Kill your exam at first Attempt

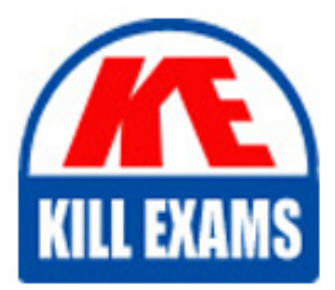

250-622 Dumps 250-622 Braindumps 250-622 Real Questions 250-622 Practice Test 250-622 dumps free

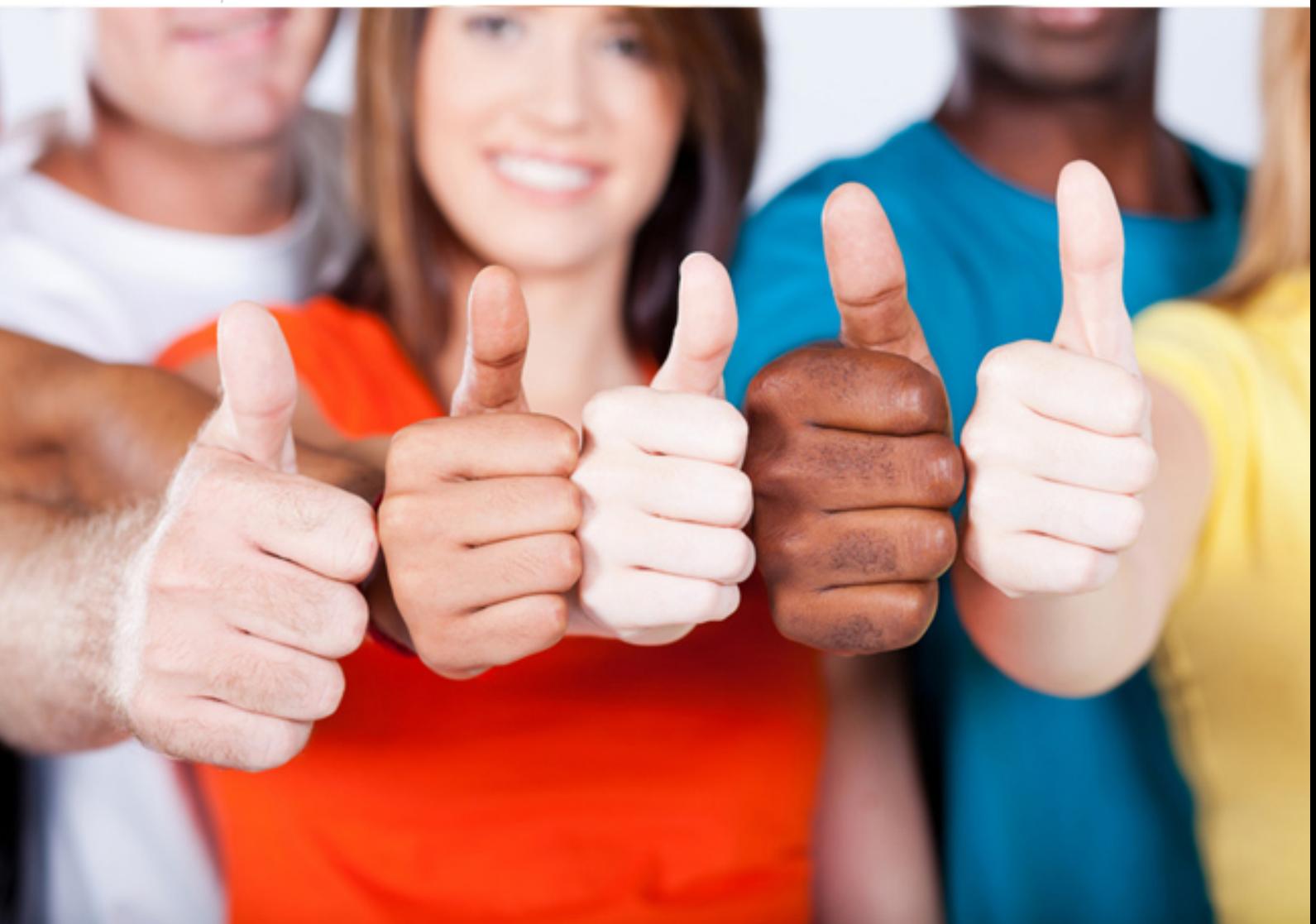

**Symantec**

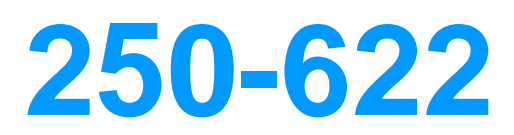

Implementation of DP Solutions for UNIX(R) using NBU 5.0

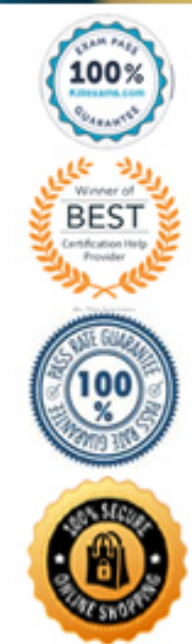

#### **QUESTION:** 104

Which command do you use to ensure that you have enough tapes for tonight's backups?

A. check\_coverage B. available\_media C. bpmedia -available D. vmquery -listempty listall

**Answer:** B

#### **QUESTION:** 105

Which three can be modified on a volume through the Change Volume option? (Choose three.)

- A. physical media expiration date B. volume description
- C. image expiration date
- D. volume pool membership

**Answer:** A, B, D

#### **QUESTION:** 106

Which statement about the frozen status is true?

A. The tapes are no longer available for backups or restores.

B. All tapes marked as frozen have been removed from the library.

C. The tapes are available for restores but will not be used for further backups.

D. The tapes are available for restores but cannot be used for backups until all other images on the media have expired.

**Answer:** C

# **QUESTION:** 107

Which NetBackup report enables you to quickly determine the number of active, full, suspended, and frozen volumes on a given server?

- A. Media List
- B. Volume List
- C. Media Written
- D. Media Summary
- E. Volume Summary

# **Answer:** D

# **QUESTION:** 108

Which task must be performed when adding a new media server to an existing NetBackup environment?

- A. reconfigure the client systems kernel parameters
- B. restart the NetBackup Java GUI
- C. add tape devices to the existing master server
- D. restart the NetBackup processes on the master server

# **Answer:** D

# **QUESTION:** 109

 You want to remove a media server from your NetBackup domain. This server is currently functioning as a robot control host for three other media servers. Not all media servers have a data path to the robot. Of the remaining media servers, only ServerA has a data path to the robot. Which three steps are necessary for the remaining media servers to function with the robot? (Choose three.)

- A. recreate the robot definition on ServerA for local robot control
- B. use the Promote option to upgrade a remote robot definition to a local control host
- C. reconfigure each media server robot definition to target the new robot control host
- D. delete and recreate all backup policies using the robot
- E. modify the storage unit for each media server if the robot number has changed

# **Answer:** A, C, E

### **QUESTION: 110**

Which command will print the basic NetBackup configuration on the server?

A. support\_now B. bpgetconfig C. config -help D. bpdbm -print

#### **Answer:** B

#### **QUESTION:** 111

Which command will print the NetBackup configuration including the device information?

 C. support A. bpconfig B. bpgetconfig D. listpaths

# **Answer:** C

#### **QUESTION: 112**

Which item correctly describes where a robot control host is defined when configuring a robot in a NetBackup domain?

- A. The NetBackup master server must be the robot control host
- B. Any single NetBackup media server with a data path to the robot arm
- C. The first media server to discover the robot arm
- D. All NetBackup media servers with a data path to the robot arm

**Answer:** B

### **QUESTION: 113**

 Which three are requirements prior to configuring new robot controlled tape devices in NetBackup? (Choose three.)

A. The OS of the media server must have a data path to the device

- B. The OS of the master server must have a data path to the device
- C. The appropriate drivers must be installed on the media server OS

D. The device identification information must be collected for each device

**Answer:** A, C, D

# For More exams visit https://killexams.com/vendors-exam-list

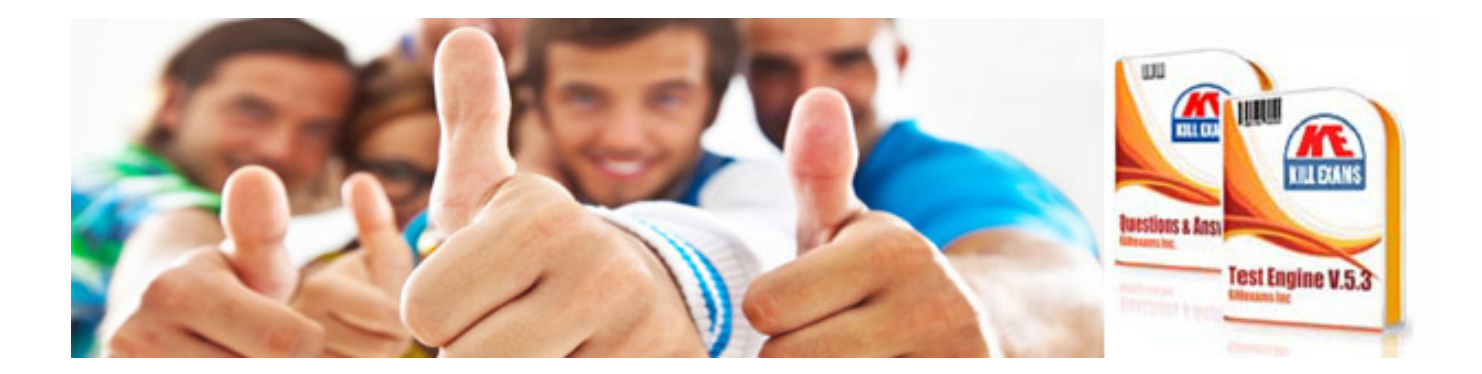

*Kill your exam at First Attempt....Guaranteed!*